# Package 'rotationForest'

April 16, 2017

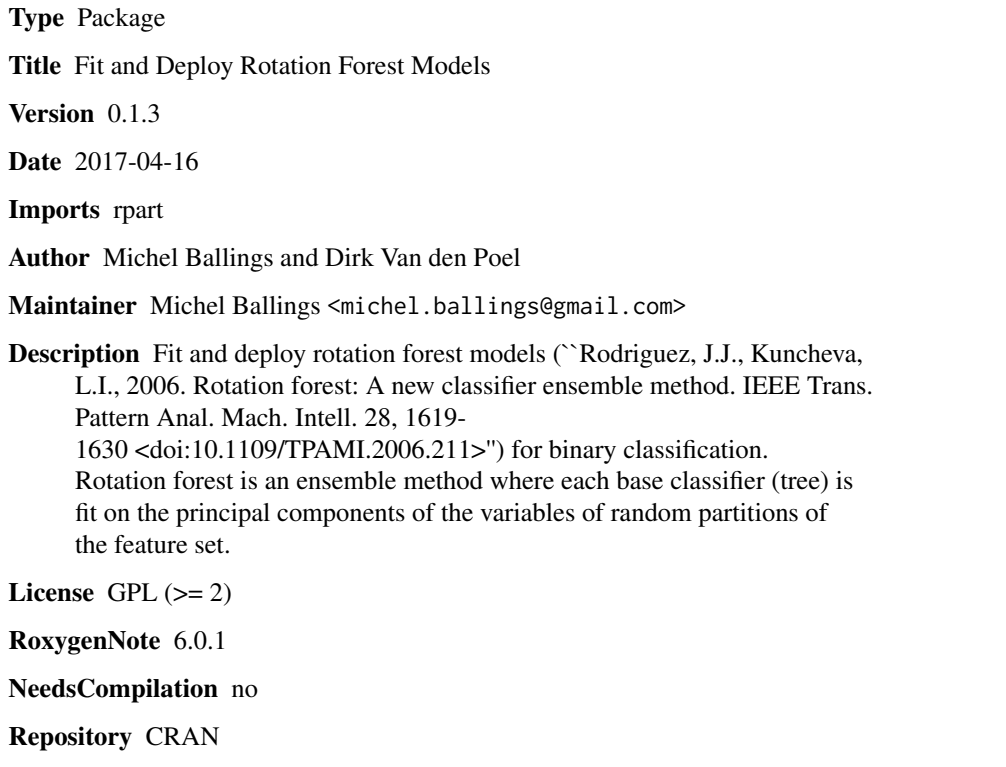

Date/Publication 2017-04-16 16:49:11 UTC

# R topics documented:

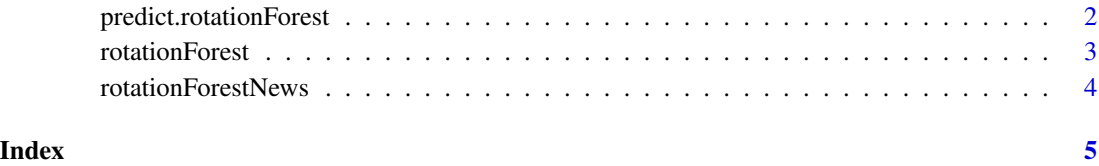

```
predict.rotationForest
```
*Predict method for rotationForest objects*

#### Description

Prediction of new data using rotationForest.

# Usage

```
## S3 method for class 'rotationForest'
predict(object, newdata, all = FALSE, ...)
```
#### Arguments

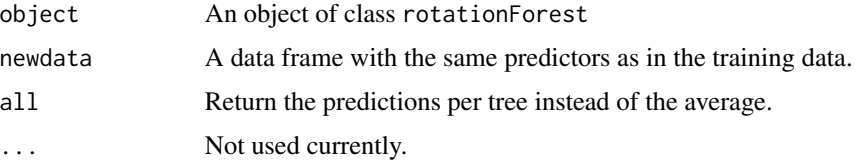

#### Value

A vector containing the response scores.

#### Author(s)

Michel Ballings and Dirk Van den Poel, Maintainer: <Michel.Ballings@GMail.com>

#### References

Rodriguez, J.J., Kuncheva, L.I., 2006. Rotation forest: A new classifier ensemble method. IEEE Trans. Pattern Anal. Mach. Intell. 28, 1619-1630. doi:10.1109/TPAMI.2006.211

### See Also

#### [rotationForest](#page-2-1)

### Examples

```
data(iris)
y <- as.factor(ifelse(iris$Species[1:100]=="setosa",0,1))
x <- iris[1:100,-5]
rF <- rotationForest(x,y)
predict(object=rF,newdata=x)
```
<span id="page-2-1"></span><span id="page-2-0"></span>

## Description

rotationForest implements an ensemble method where each base classifier (tree) is fit on the principal components of the variables of random partitions of the feature set.

### Usage

```
rotationForest(x, y, K = round(ncol(x)/3, 0), L = 10, verbose = FALSE,
  ...)
```
### Arguments

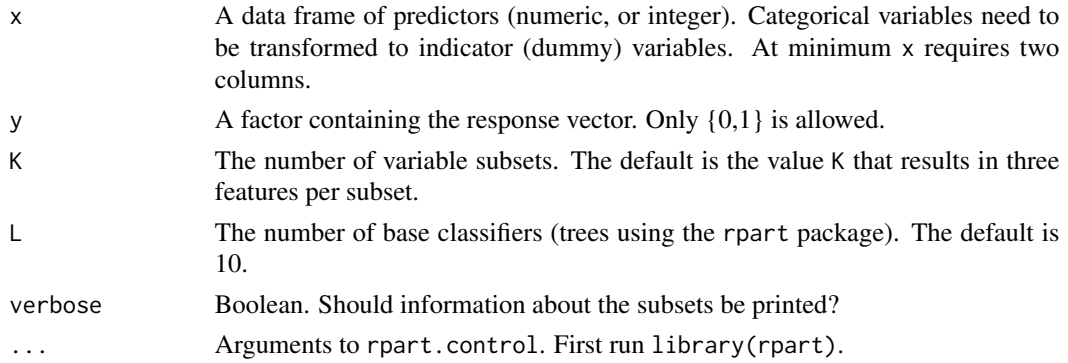

# Value

An object of class rotationForest, which is a list with the following elements:

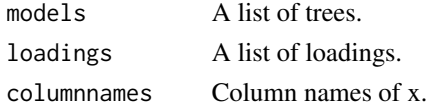

#### Author(s)

Michel Ballings and Dirk Van den Poel, Maintainer: <Michel.Ballings@GMail.com>

# References

Rodriguez, J.J., Kuncheva, L.I., 2006. Rotation forest: A new classifier ensemble method. IEEE Trans. Pattern Anal. Mach. Intell. 28, 1619-1630. doi:10.1109/TPAMI.2006.211

#### See Also

[predict.rotationForest](#page-1-1)

# Examples

```
data(iris)
y <- as.factor(ifelse(iris$Species[1:100]=="setosa",0,1))
x \le -iris[1:100, -5]rF <- rotationForest(x,y)
predict(object=rF,newdata=x)
```
rotationForestNews *Display the NEWS file*

# Description

rotationForestNews shows the NEWS file of the rotationForest package.

#### Usage

rotationForestNews()

#### Author(s)

Michel Ballings and Dirk Van den Poel, Maintainer: <Michel.Ballings@GMail.com>

#### Examples

rotationForestNews()

<span id="page-3-0"></span>

# <span id="page-4-0"></span>Index

∗Topic classification  $predict.rotationForest, 2$  $predict.rotationForest, 2$ rotationForest, [3](#page-2-0)

predict.rotationForest, [2,](#page-1-0) *[3](#page-2-0)*

rotationForest, *[2](#page-1-0)*, [3](#page-2-0) rotationForestNews, [4](#page-3-0)